# Examcollection

<http://www.ipass4sure.com/examcollection.htm>

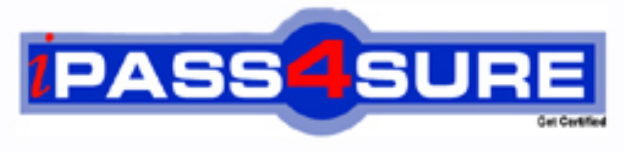

http://www.ipass4sure.com

# **70-556**

# **Microsoft** TS: Ms Office Performance Point Server 2007, Applications

**http://www.ipass4sure.com/exams.asp?examcode=70-556**

**Thousands of IT Professionals before you have already passed their 70-556 certification exams using the Microsoft 70-556 Practice Exam from ipass4sure.com. Once you start using our 70-556 exam questions you simply can't stop! You are guaranteed to pass your Microsoft 70-556 test with ease and in your first attempt.**

**Here's what you can expect from the ipass4sure Microsoft 70-556 course:**

- **\* Up-to-Date Microsoft 70-556 questions designed to familiarize you with the real exam.**
- **\* 100% correct Microsoft 70-556 answers you simply can't find in other 70-556 courses.**
- **\* All of our tests are easy to download. Your file will be saved as a 70-556 PDF.**
- **\* Microsoft 70-556 brain dump free content featuring the real 70-556 test questions.**

**Microsoft 70-556 Certification Exam is of core importance both in your Professional life and Microsoft Certification Path. With Microsoft Certification you can get a good job easily in the market and get on your path for success. Professionals who passed Microsoft 70-556 Certification Exam are an absolute favorite in the industry. If you pass Microsoft 70-556 Certification Exam then career opportunities are open for you.**

**Our 70-556 Questions & Answers provide you an easy solution to your Microsoft 70-556 Exam Preparation. Our 70-556 Q&As contains the most updated Microsoft 70-556 real tests. You can use our 70-556 Q&As on any PC with most versions of Acrobat Reader and prepare the exam easily.** 

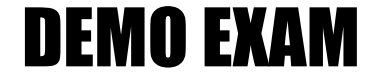

### For Full Version visit

<http://www.ipass4sure.com/allexams.asp>

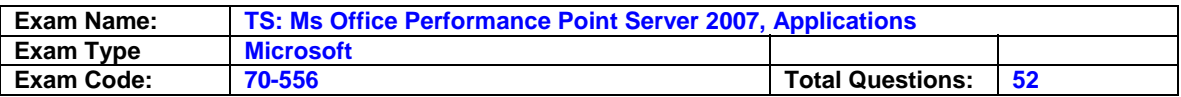

#### **Question: 1**

You create a Performance Point Add-in for Excel report. You create a matrix for the report. You add a dimension named Products to the column property of the matrix. One of the columns in the report displays the Product Id property of the Products dimension. You need to display the Product Name property with the Product Id property in the column. What should you do?

- A. Set the Member Properties property of the Products dimension to Product Name.
- B. Set the Member Properties property of the Products dimension to Product Name, Product Id.
- C. Set the Show Banded Columns property of the matrix to True, and select the All Member check box for the Products dimension.
- D. Set the Show Banded Columns property of the matrix to True, and create two separate dimension property filters for the Product Name property and the Product Id property.

#### **Answer: B**

#### **Question: 2**

You create a PerformancePoint Add-in for Excel report. The report displays sales data. You need to change the background color of the cells that contain sales data. What should you do?

- A. Modify the Output cell style.
- B. Modify the Check Cell cell style.
- C. Modify the Data Cell C PerformancePoint cell style.
- D. Modify the Data Entry Cell C PerformancePoint cell style.

#### **Answer: C**

#### **Question: 3**

You create a PerformancePoint Add-in for Excel report. Your model has a dimension named Products. The Products dimension contains two member sets named Color and ProductCategory. You add a matrix to the report. The matrix displays the number of products in the ProductCategory member set. You need to ensure that the matrix displays the number of products in the ProductCategory member set only if the Color member has a value of either Red or Blue. What should you do?

- A. Add the Color member to the matrix row. Select the members Red, Blue.
- B. Add the Color member to the matrix column. Select the members Red, Blue.
- C. Add the Color member to the matrix filter. Set the Default Selected Members property of the matrix filter to Red, Blue.
- D. Add ProductCategory to the matrix filter. Set the Default Selected Members property of the matrix filter to Red, Blue.

#### **Answer: C**

#### **Question: 4**

You create a PerformancePoint Add-in for Excel report. The report retrieves data from a hierarchy. The hierarchy is located on the row axis and contains data that is grouped into different levels. You need to ensure that the data grouping in each level is easily visible. What should you do?

- A. Set the Show banded rows property to True.
- B. Set the Show banded columns property to True.
- C. Set the Show column headers property to False.
- D. Set the Auto-indent row members property to True.

#### **Answer: D**

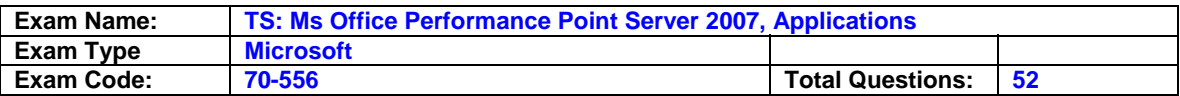

#### **Question: 5**

You create a PerformancePoint Add-in for Excel report. You publish the report as a form. Users can modify the values that are stored in the non-leaf members. You need to ensure that any changes made to nonCleaf-member values are also propagated to the leaf-member values. Your solution must maintain the proportion between the leaf-member values. What should you do?

- A. Set the Spreading type property to Ratio.
- B. Set the Spreading type property to Evenly.
- C. Set the Allow drill through property to False.
- D. Set the Assignment submit all property to True.

#### **Answer: A**

#### **Question: 6**

You create a PerformancePoint Add-in for Excel report. You add a three- level hierarchy to the report. You select ten top-level members from the hierarchy. You need to ensure that the report displays only the leaf members of the ten selected members. What should you do?

- A. On the shortcut menu, click Add Lowest for each selected member.
- B. On the shortcut menu, click Add Children for each selected member.
- C. On the shortcut menu, click Add Siblings for each selected member.
- D. On the shortcut menu, click Add Descendents for each selected member.

#### **Answer: A**

#### **Question: 7**

You create a PerformancePoint Add-in for Excel report. Your report contains three matrices that are based on a model. The model contains a dimension named Products. You need to apply a linked filter to the three matrices by using the Products dimension. What should you do?

- A. Create a global filter on the Products dimension. Set the Locked property of the filter to True.
- B. Create a global filter on the Products dimension. Set the Hidden property of the filter to True.
- C. Create a global filter on the Products dimension. Apply the filter to the three matrices.
- D. Create a filter on the Products dimension for the first matrix. Copy the filter and paste it to the other two matrices.

#### **Answer: C**

#### **Question: 8**

You are assigned the Global Administrator role on the Microsoft Office PerformancePoint Server 2007 server. You create a new application named Contoso. You attempt to assign data administrators to the application. You discover that the Add/Remove Users option for the Contoso application is unavailable on the PerformancePoint Planning Administration Console. You need to enable the Add/Remove Users option for the Contoso application on the Data Administrator Role menu. What should you do?

- A. Click the User Administrator Role menu. Add your account to the list of Contoso application users.
- B. Click the Applications menu and edit the Contoso application settings.Select the Enable native SQL/MDX rules check box.
- C. Click the Global Administrator Role menu. Add user accounts to the Global Administrator role.
- D. Click the Model Sites menu. Add a new model site to the Contoso application.

#### **Answer: A**

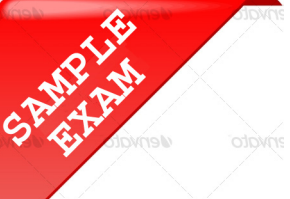

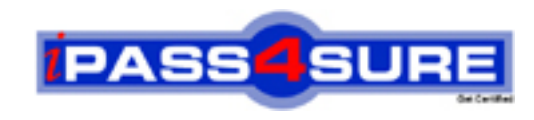

## **Pass4sure \$89 Lifetime Membership Features;**

- Pass4sure \$89 Lifetime Membership includes Over **2500** Exams in One Price.
- All Pass4 sure Questions and Answers are included in \$89 package.
- **All** Pass4sure audio exams are included **free** in package (S[ee List\)](http://www.ipass4sure.com/study-guides.asp).
- All Pass4 sure study quides are included *free* in package (S[ee List\)](http://www.ipass4sure.com/audio-exams.asp).
- Lifetime login access, no hidden fee, no login expiry.
- **Free updates** for Lifetime.
- **Free Download Access** to All new exams added in future.
- Accurate answers with explanations (If applicable).
- Verified answers researched by industry experts.
- Study Material **updated** on regular basis.
- Questions, Answers and Study Guides are downloadable in **PDF** format.
- Audio Exams are downloadable in **MP3** format.
- No **authorization** code required to open exam.
- **Portable** anywhere.
- 100% success *Guarantee*.
- **Fast, helpful support 24x7.**

View list of All exams (Q&A) provided in \$89 membership; http://www.ipass4sure[.com/allexams.as](http://www.ipass4sure.com/allexams.asp)p

View list of All Study Guides (SG) provided FREE for members; http://www.ipass4sure[.com/study-guides.asp](http://www.ipass4sure.com/study-guides.asp)

View list of All Audio Exams (AE) provided FREE for members; http://www.ipass4sure[.com/audio-exams.asp](http://www.ipass4sure.com/audio-exams.asp)

Download All Exams Sample QAs. http://www.ipass4sure[.com/samples.asp](http://www.ipass4sure.com/samples.asp)

To purchase \$89 Lifetime Full Access Membership click here (One time fee) http[s://www.regnow.com/softsell/nph-sof](https://www.regnow.com/softsell/nph-softsell.cgi?item=30820-3)tsell.cgi?item=30820-3

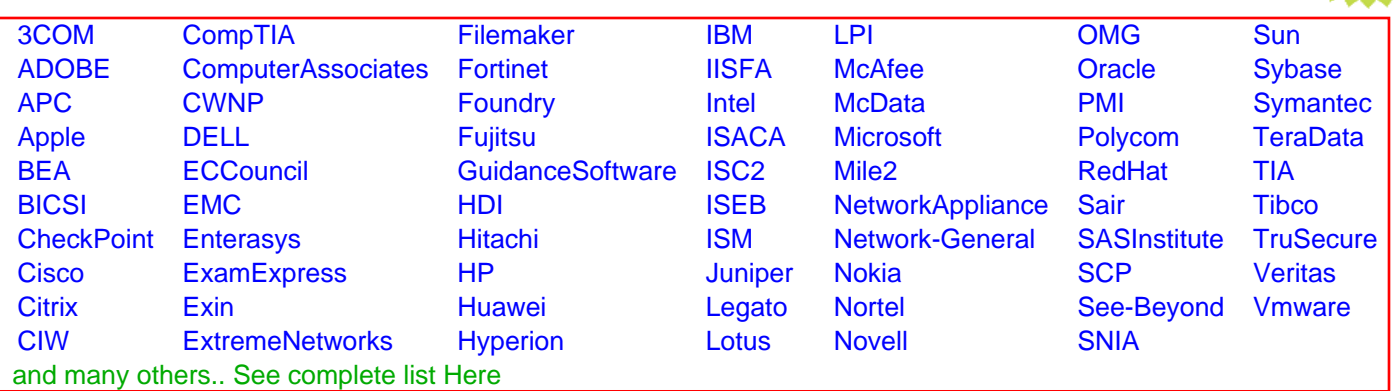

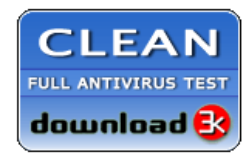

**Editor's Review EXCELLENT** 含含含含 SOFTPEDIA<sup>®</sup>

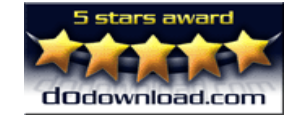

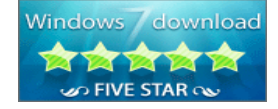

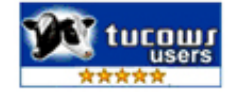

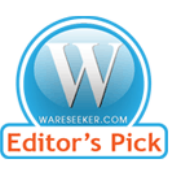

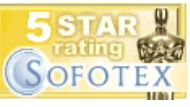

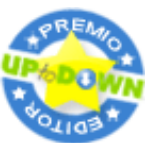

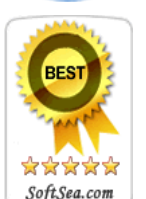

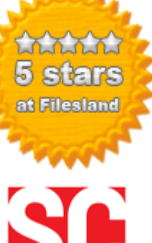

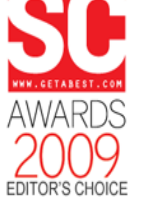

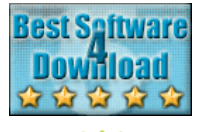

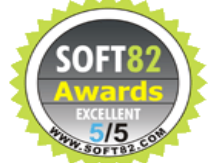